# OpenGL WebGL

HANDS ON

## Interação com Objetos em Movimento

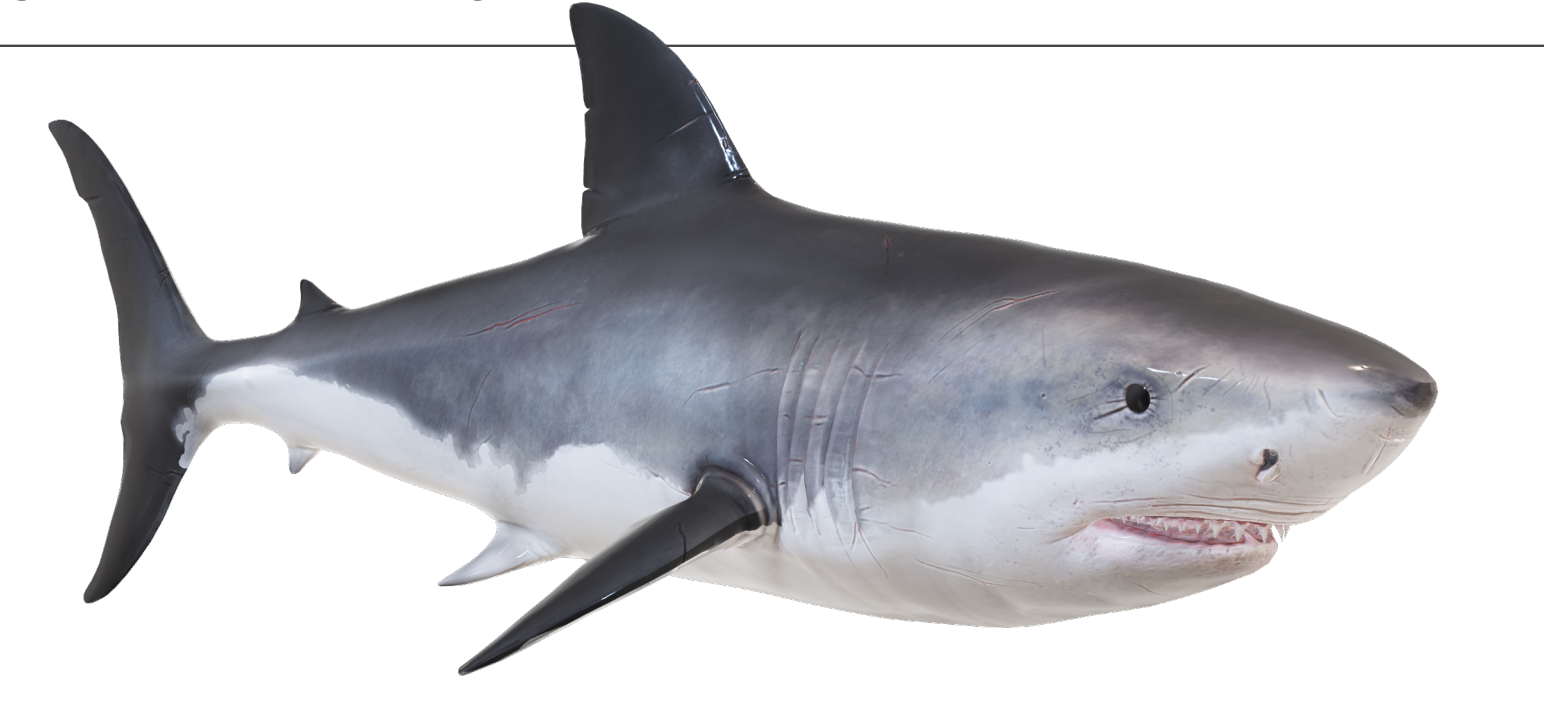

# Aplicações OpenGL / WebGL

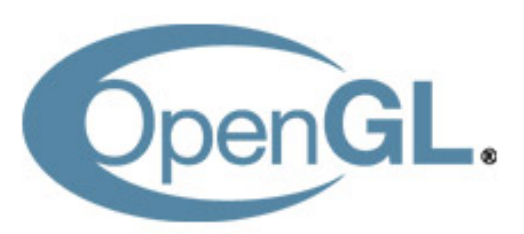

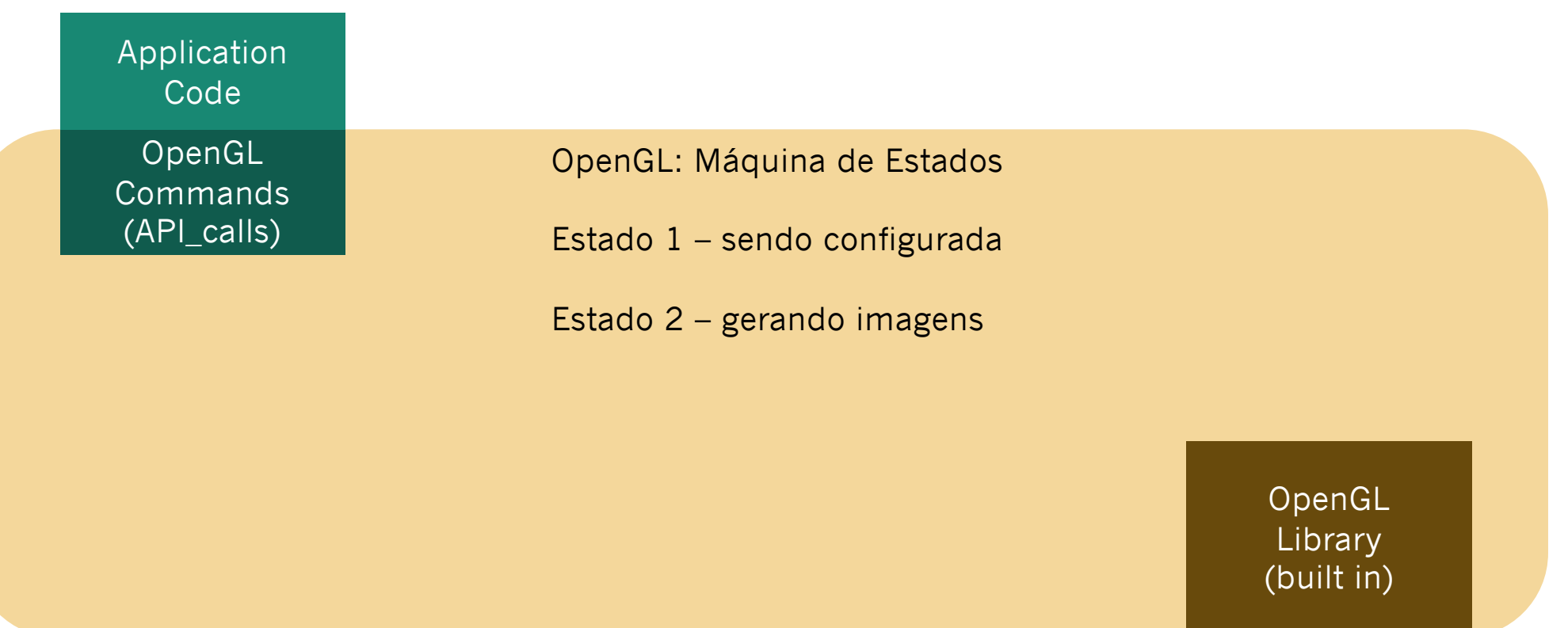

# Aplicações OpenGL / WebGL

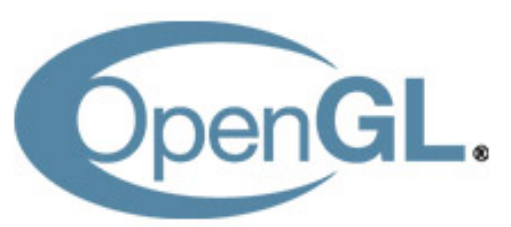

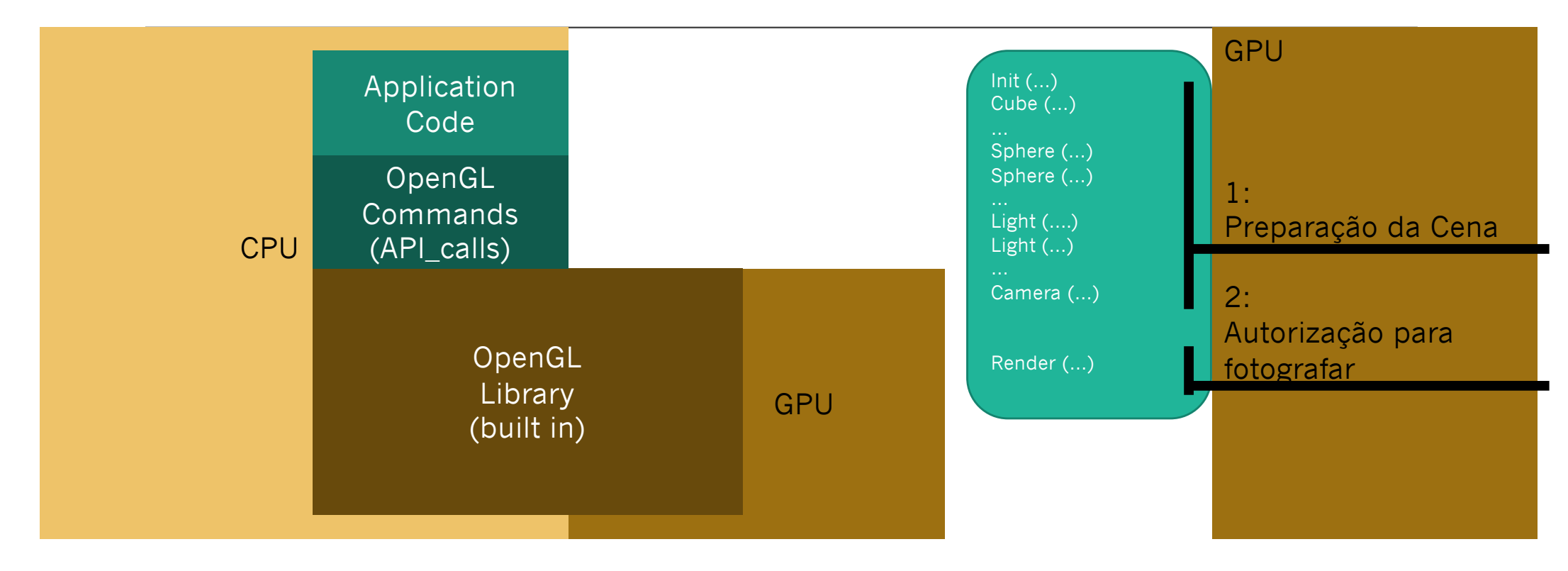

# Aplicações OpenGL / WebGL

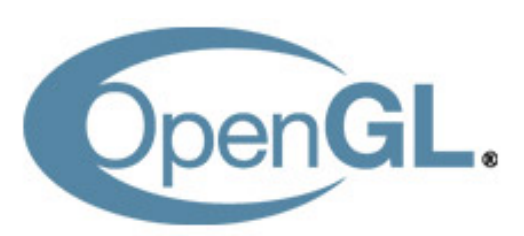

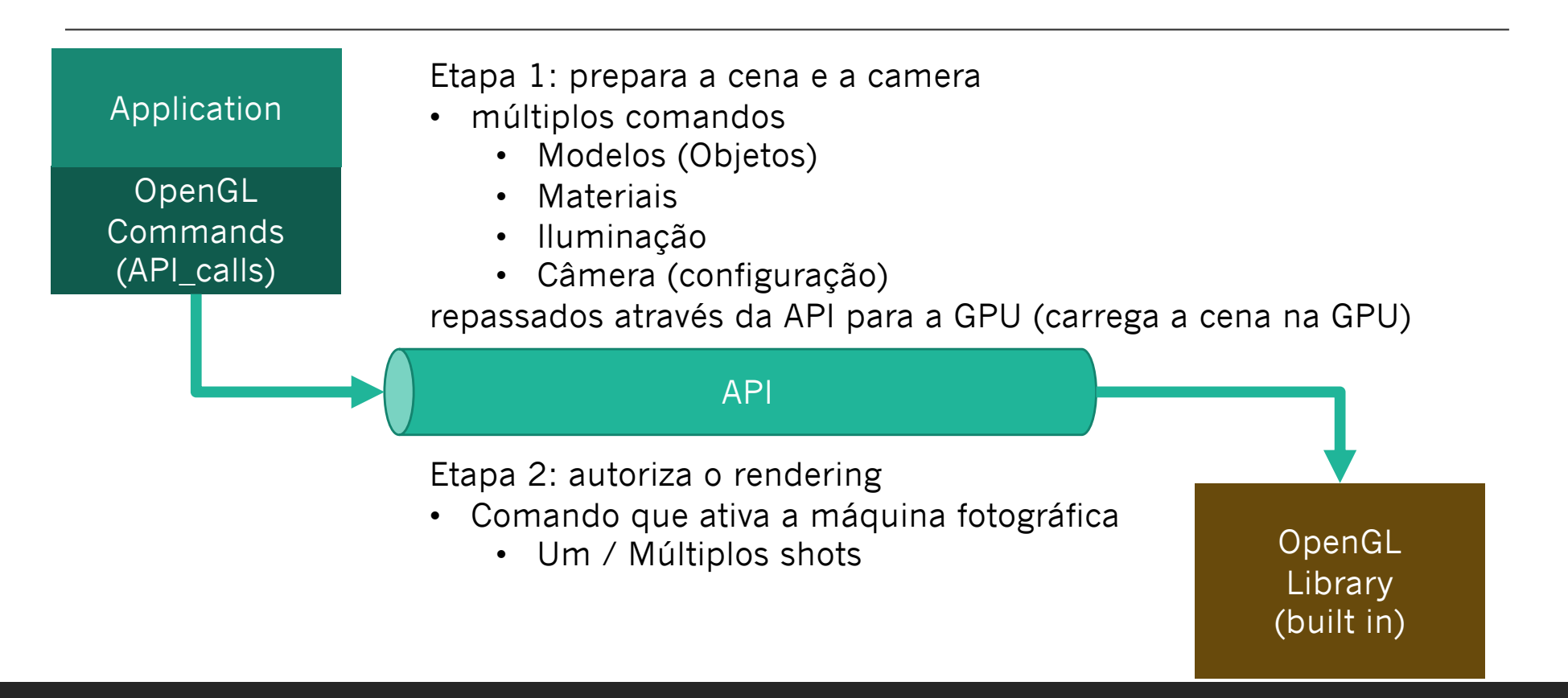

## The graphics pipeline (object to picture) - fotografando um objeto virtual

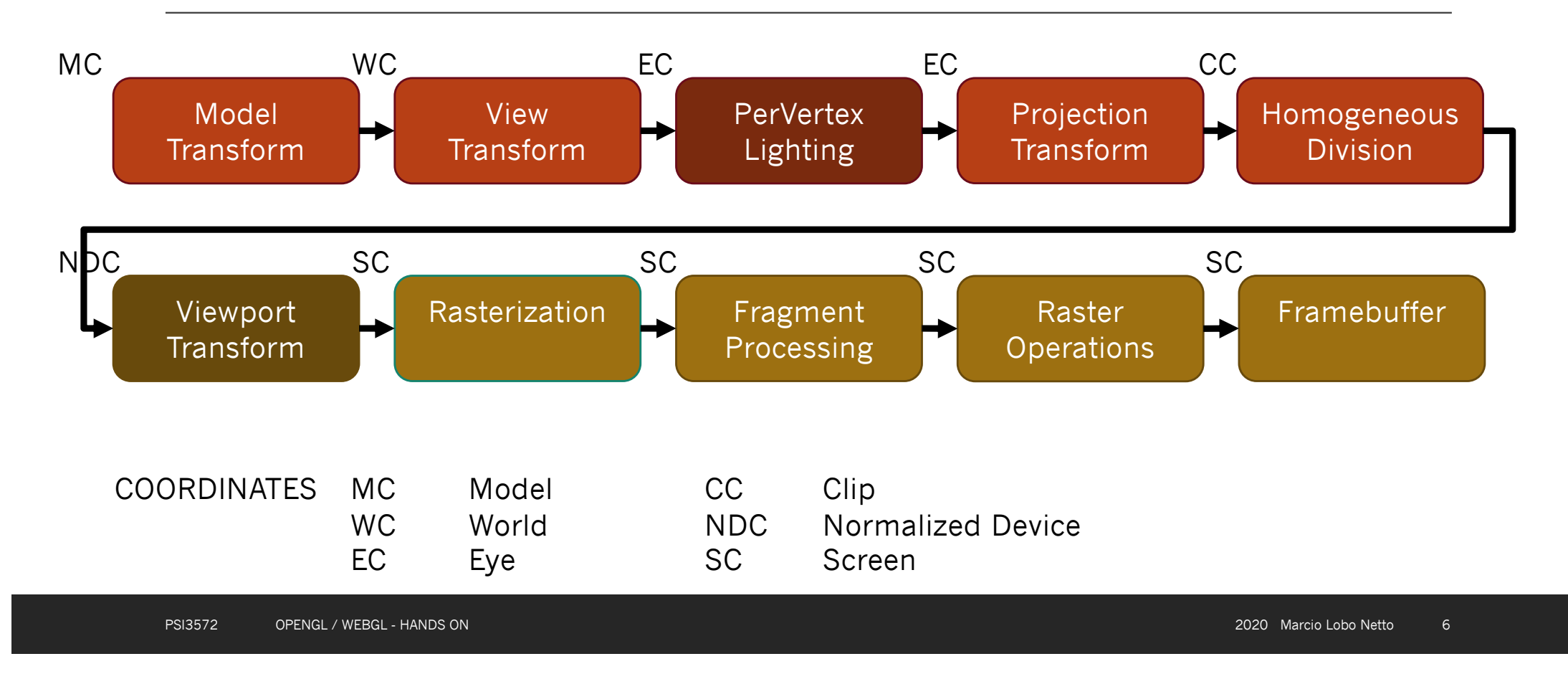

## The graphics pipeline (object to picture) - fotografando um objeto virtual

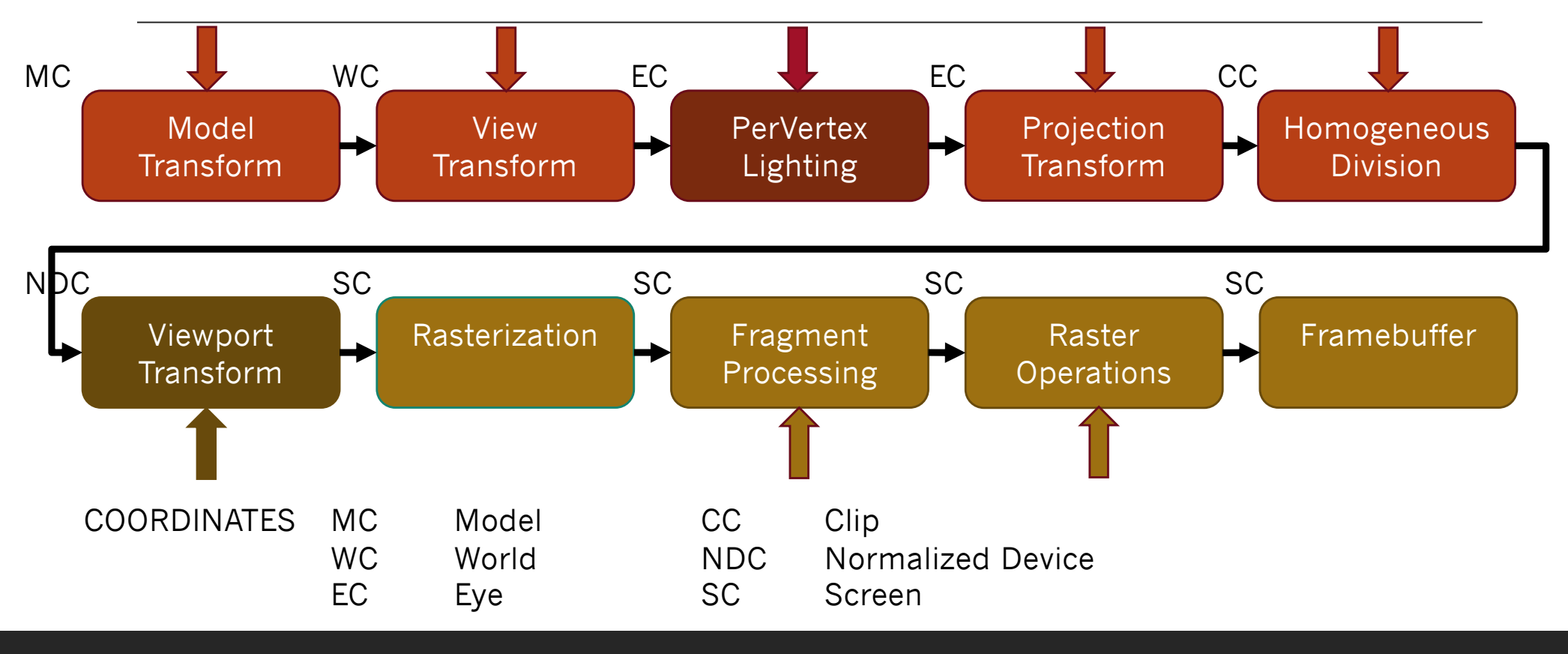

## The graphics pipeline (object to picture) - fotografando um objeto virtual

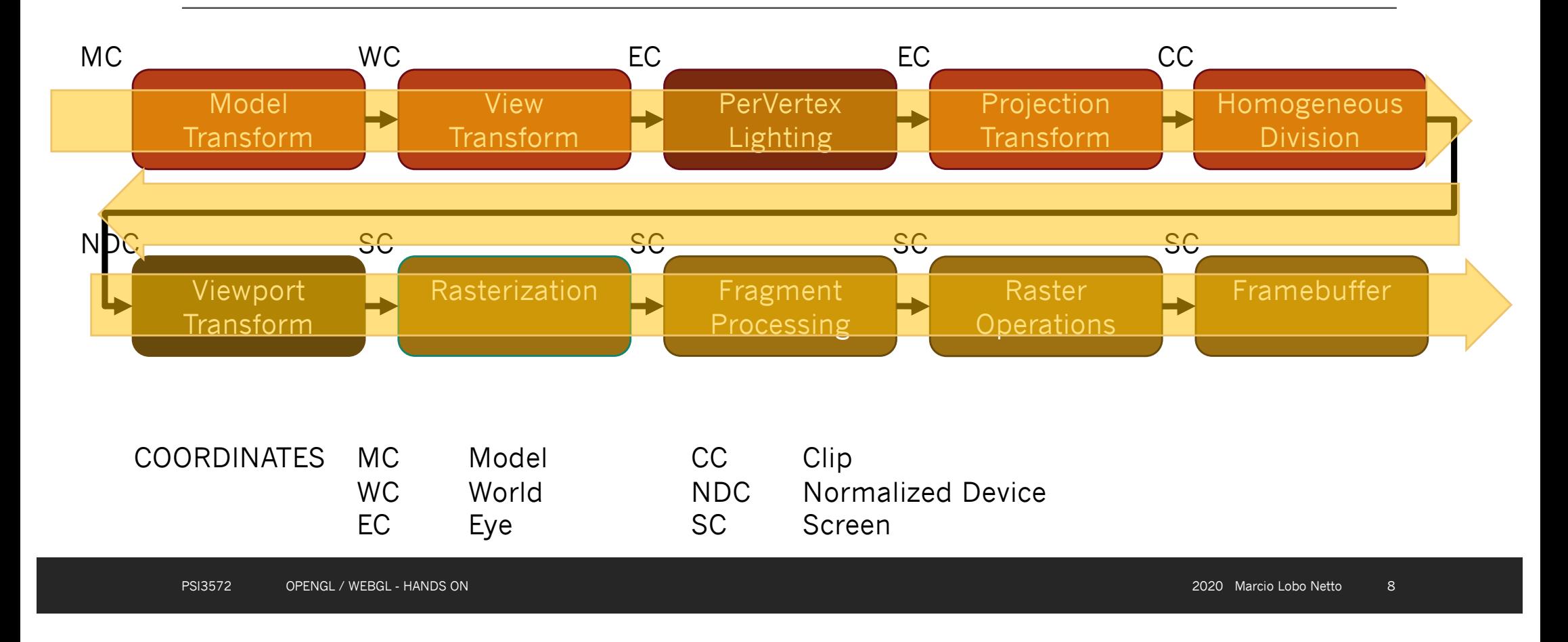

#### Listas

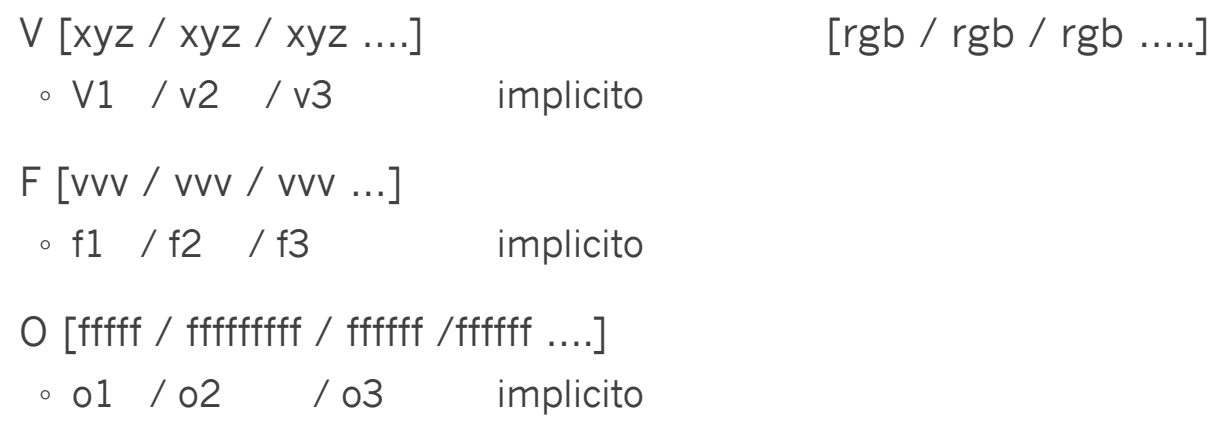

#### Material Prof Hae

http://www.lps.usp.br/hae/apostilaCG /apostila-webgl/index.html

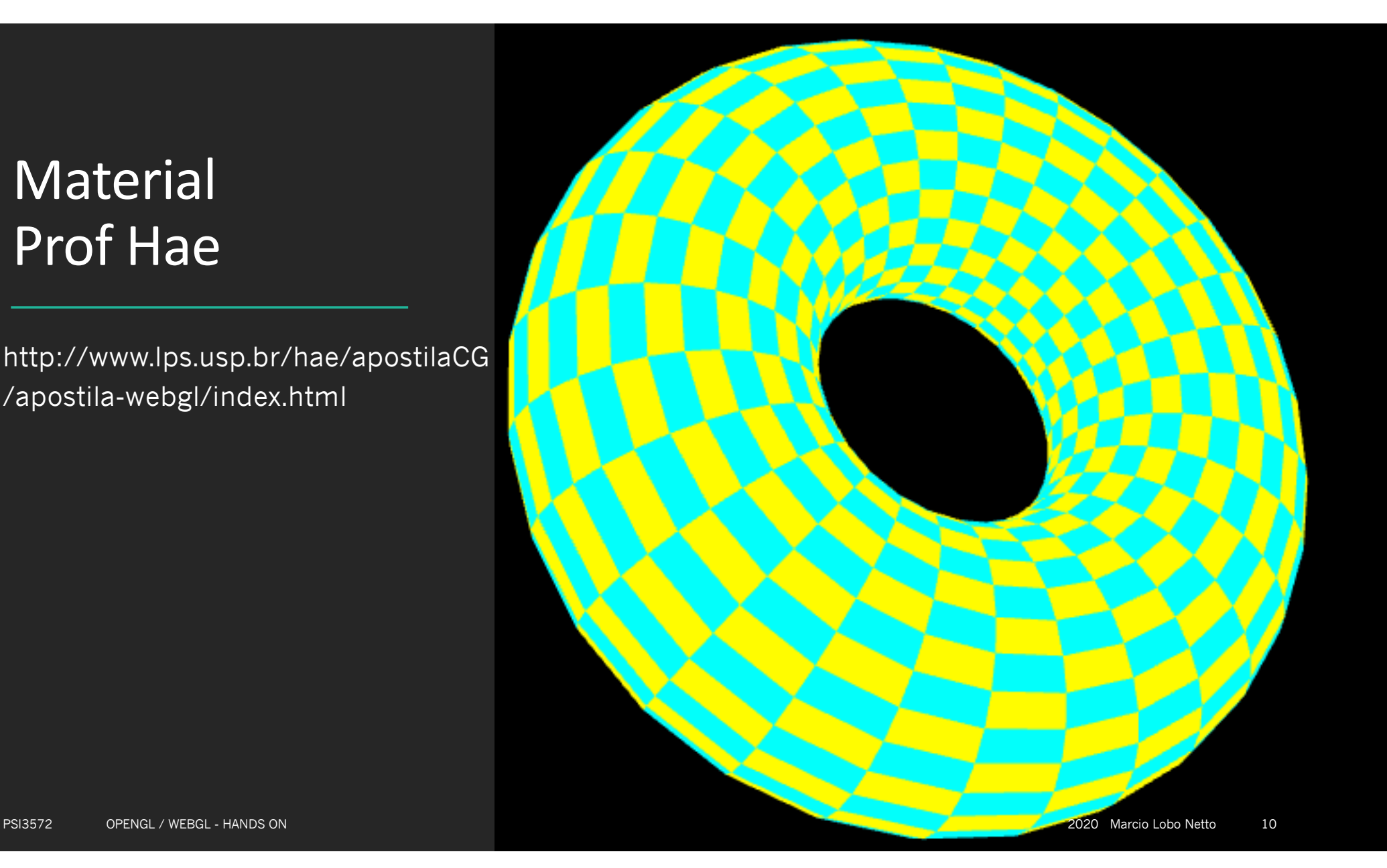

#### Cases

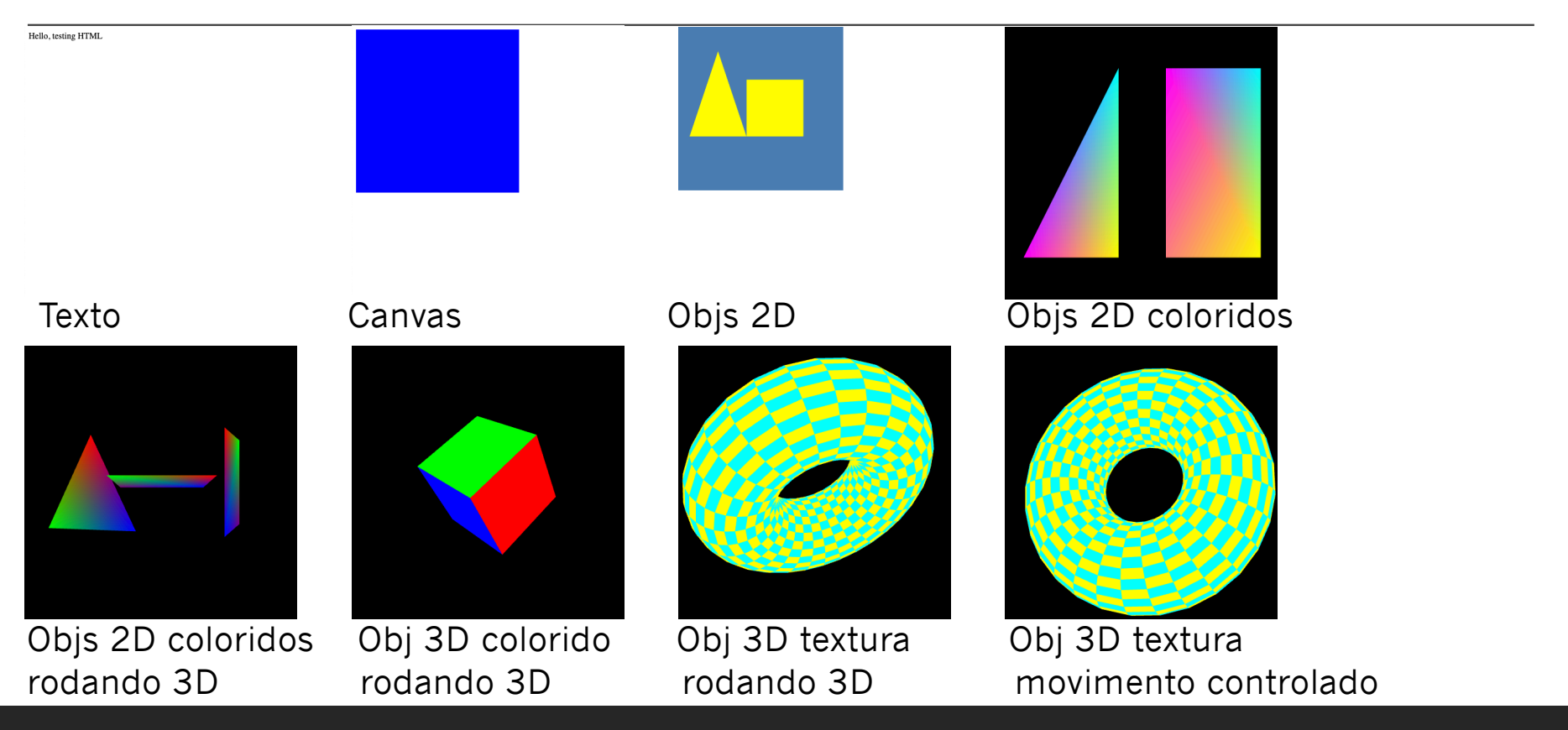

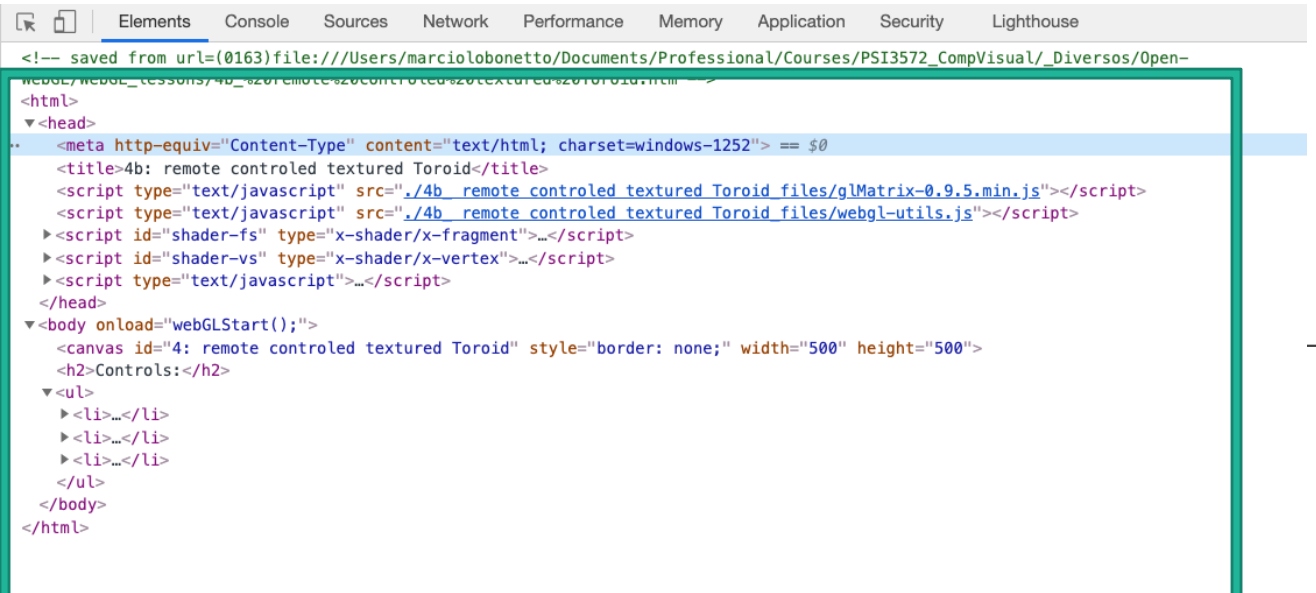

**Contract Contract** 

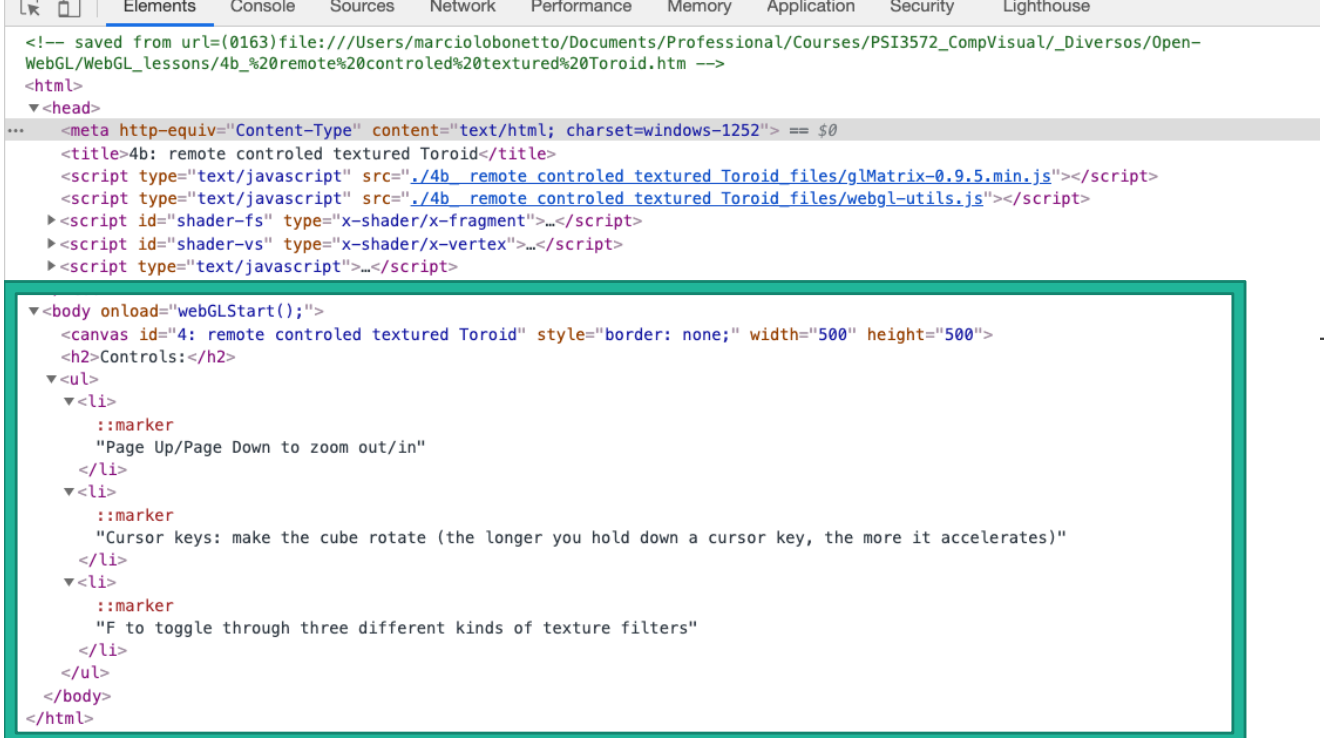

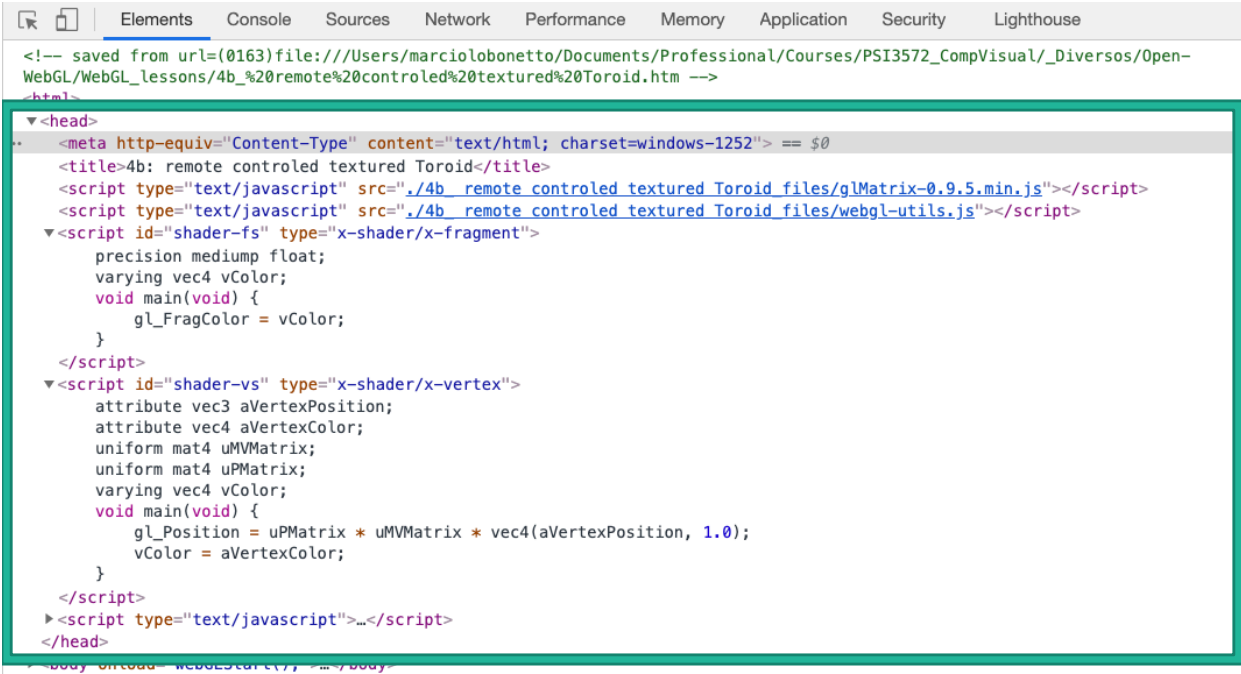

 $<$ /html>

cript type="text/javascript"><br>var gl;<br>function initGL(canvas) { nntion initGl(canvas) {<br>
try {<br>
gl = canvas.getContext("experimental-webgl");<br>
gl.viewportHidth = canvas.width;<br>
gl.viewportHeight = canvas.height;<br>
}<br>
} catch (e) {<br>
} }<br>if (!gl) {<br>alert("Could not initialise WebGL, sorry :-(");<br>} function getShader(gl, id) {<br>var shaderScript = documen<br>if (!shaderScript) {<br>return null; .<br>ment netElementRuTd(id)  $\overline{1}$ var str = "";<br>
var k = shaderScript.firstChild;<br>
while (k) {<br>
if (k.nodeType == 3) {<br>
if (k.nodeType == 3) {<br>
str += k.textContent;  $k = k.nextSibling;$ var shader;<br>1f (shaderScript.type == "x-shader/x-fragment") {<br>shader = gl.createShader(gl.FRAGMENT\_SHADER);<br>? else f (shaderScript.type == "x-shader/x-vertex") {<br>? shader = gl.createShader(gl.VENTEX\_SHADER);<br>? else {<br>retur  $\mathbf{r}$ gl.shaderSource(shader, str);<br>gl.compileShader(shader); ,<br>if (igl.getShaderParameter(shader, gl.COMPILE\_STATUS)) {<br>alert(gl.getShaderInfoLog(shader));<br>return null; }<br>return shader; var shaderProgram; function initShaders () {<br>| var fragmentShader = getShaderfg1, "shader-rs");<br>| var vertesShader = getShader[g1, "shader-vs"];<br>| <u>CI</u> | Elements | Console | Souroe | Network | Performance | Memory | Application | Security var shaderProgram: function initShaders() {<br>var fragmentShader = getShader(gl, "shader-fs");<br>var vertexShader = getShader(gl, "shader-vs"); shaderProgram = gl.createProgram(); snauererugear – guttreaterrugeami, vertexShader);<br>gl.attachShader(shaderProgram, vertexShader);<br>gl.attachShader(shaderProgram, fragmentShader);<br>gl.linkProgram(shaderProgram); if (!gl.getProgramParameter(shaderProgram, gl.LINK\_STATUS)) {<br>alert("Could not initialise shaders");  $\lambda$ gl.useProgram(shaderProgram): "aVertexPosition");<br>gl.enableVertexAttribArray(shaderProgram.vertexPositionAttribute); shaderProgram.vertexColorAttribute = gl.getAttribLocation(shaderProgram, "aVertexColor");<br>gl.enableVertexAttribArray(shaderProgram.vertexColorAttribute); shaderProgram.pMatrixUniform = gl.getUniformLocation(shaderProgram, "uPMatrix");<br>shaderProgram.mvMatrixUniform = gl.getUniformLocation(shaderProgram, "uPWMatrix"); var mvMatrix = mat4.create();<br>var mvMatrixStack = [];<br>var pMatrix = mat4.create(); function myPushMatrix() { var copy = mat4.create();<br>mat4.set(mvMatrix, copy);<br>mvMatrixStack.push(copy); function mvPopMatrix() {<br>if (mvMatrixStack.length == 0) {<br>throw "Invalid popMatrix!";  $m$ Matrix =  $m$ MatrixStack.pop();function setMatrixUniforms() {<br>gl.uniformMatrix4Tv(shaderProgram.pMatrixUniform, false, pMatrix);<br>gl.uniformMatrix4Tv(shaderProgram.mvMatrixUniform, false, mvMatrix);

function degToRad(degrees) {<br>return degrees \* Math.PI / 180:

function initBuffers() {<br>cubeVertexPositionBuffer = gl.createBuffer();<br>gl.bindBuffer(gl.ARRAY\_BUFFER, cubeVertexPositionBuffer); var M PT=3.1415926535897932384626433832795 var n=30; var r=2; var rr=1;<br>var delta=2eM\_PI/n;<br>for (var i=0; i<n; i++) {<br>for (var i=0; i<n; i++) {<br>var capha=iedelta;<br>var capha=iedelta;<br>var cosa=Math.cos(alpha);<br>var capa=Math.sin(alpha);<br>var bina=Math.sin(alpha);<br>var b var Beta=j#deita;<br>var xm=rr=Math.cos(beta); var xl=cosa+x<br>var yl=sina\*x; var zl=rr=Math.sin(beta);<br>vertices = vertices.concat([xl,yl,zl]); var alpha=(i+1)∗delta;<br>var cosa∞Math.cos(alpha);<br>var sina=Math.sin(alpha);<br>var beta=j∗delta;<br>var x=r+r=Mdth.cos(beta); var x1=cosa×x<br>var x=r+r=Mdth.cos(beta);<br>vertices = vertices.concat([x1,y1,z1]);<br> var alpha=(i+1)\*delta;<br>var cosa=Math.cos(alpha) var cusa-nach.custatunar;<br>var sina-Math.sin(alpha): var beta=(j+1)\*delta;<br>var x=r+r=MMath.cos(beta); var x1=cosa\*<br>var y1=sina\*x; var z1=r=MAath.sin(beta)<br>vertices = vertices.concat([x1,y1,z1]); var alpha=i\*delta;<br>var cosa⇔Math.cos(alpha);<br>var sina=Math.sin(alpha);<br>var beta=(j+1)+delta;<br>var x=r+rreMath.cos(beta); var xl=cosa∗x;<br>var yl=sina\*x; var zi=rreMath.sin(beta);<br>vertices = vertices.concat([xl,yl,zl]); var alpha=i4delta;<br>var alpha=i4delta;<br>var sina=Math.sin(alpha);<br>var sina=Math.sin(alpha);<br>var keta=(yil)adelta;<br>var x=r+r=Math.cos(beta);<br>var x=r+r=Math.cos(beta);<br>var x=r+r=Math.cos(beta);<br>vertles = vertles.comeat([xl,yl, )<br>gl.bufferData(gl.ARRAY\_BUFFER, new Float32Array(vertices), gl.STATIC\_DRAW);<br>cubeVertexPositionBuffer.itemSize = 3;<br>cubeVertexPositionBuffer.numItems = 4+n\*n; cubeVertexColorBuffer = gl.createBuffer();<br>gl.bindBuffer(gl.ARRAY\_BUFFER, cubeVertexColorBuffer);<br>var unpackedColors = [];<br>var corl=[0.0, 1.0, 1.0, 1.0];<br>var cor2=[1.0, 1.0, 0.0, 1.0]; var corz=[1.0, 1.0, 0.0, 1.0];<br>var temp;<br>for (var i=0; i=n; i++) {<br>temp=corl; corl=cor2; cor2=temp;  $\begin{minipage}{0.9\textwidth} \begin{tabular}{l|c|c|c} \hline \text{$\mathbf{c}$-trig1$} & \text{$\mathbf{i}$-trig2$} & \text{$\mathbf{c}$-trig2$} & \text{$\mathbf{c}$-trig2$} & \text{$\mathbf{c}$-trig2$} \\ \hline \text{$\mathbf{t}$-terig2$} & \text{$\mathbf{c}$-trig2$} & \text{$\mathbf{c}$-trig2$} & \text{$\mathbf{c}$-trig2$} & \text{$\mathbf{c}$-trig2$} \\ \hline \text{$\mathbf{t}$} & \text{$\mathbf{c}$} & \text$ gl.bufferData(gl.ARRAY\_BUFFER, new Float32Array(unpackedColors), gl.STATIC\_DRAW); cubeVertexColorBuffer.itemSize = 4;<br>cubeVertexColorBuffer.numItems = 24;  $\label{thm:main} \begin{minipage}[t]{6pt} \textbf{cubelviterex} \textbf{IndoseBuffer} = \textbf{g} \textbf{L}\textbf{crestBeBuffer}()\\ \textbf{g} \textbf{L}\textbf{cmbelviter} \textbf{O} \textbf{M} \textbf{cmbelviter} \textbf{JM} \textbf{M} \textbf{cmbelviter} \textbf{cmbelviter} \textbf{cmbelviter} \\ \textbf{M}\textbf{cmbelviter} \textbf{M} \textbf{cmbelviter} \textbf{JM} \textbf{M} \textbf{cmbelviter} \textbf{cmbelviter} \text$ Cubert cosmolices = cubertexindices:concent[1,1+2,1+3]}<br>
)<br>
plusfferData(gl.ELEMENT\_ARRAY\_BUFFER, new Uint16Array(cubeYertexIndices),<br>
gl.STATIC\_DRANY\_BURRAY\_BUFFER, new Uint16Array(cubeYertexIndices),<br>
gl.STATIC\_DRANY<br>
cu

gicalist\_unway;<br>|cubeVertexIndexBuffer.itemSize = 1;<br>|cubeVertexIndexBuffer.numItems = 6\*cubeVertexPositionBuffer.numItems/4;

var  $rCube = 0$ ;

function degToRad(degrees) {<br>return degrees \* Math.PI / 180;

var cubeVertexPositionBuffer<br>var cubeVertexColorBuffer;<br>var cubeVertexIndexBuffer;

 $rac{1}{2}$ function drawScene() {<br>gl.viewport(0, 0, gl.viewportWidth, gl.viewportHeight)<br>al.clear(al.COLOR BUFFER BIT | al.DEPTH BUFFER BIT); mat4.perspective(45, gl.viewportWidth / gl.viewportHeight, 0.1, 100.0, pMatrix);<br>mat4.identity[mMdatrix);<br>mat4.tranclate(muMatrix, [0.0, 0.0, …0.0]); mat4.rotate(mvMatrix, degToRad(xRot), [1, 0, 0]);<br>mat4.rotate(mvMatrix, degToRad(yRot), [0, 1, 0]); mvPushMatrix();<br>mat4.rotate(mvMatrix, degToRad(rCube), [0.5, 0.5, 0]); gl.bindBuffer(gl.ARRAY\_BUFFER, cubeVertexPositionBuffer);<br>gl.vertexAttribPointer(shaderProgram.vertexPositionAttribute, cubeVertexPositionBuffer.itemSize, gl.FLOAT, false, 0, 0); gl.bindBuffer[gl.ARRAY\_BUFFER, cubeVertexColorBuffer};<br>gl.vertexAttribPointer{shaderProgram.vertexColorAttribute, cubeVertexColorBuffer.itemSize, gl.FLOAT, false, 0, 0); gl.bindBuffer(gl.ELEMENT ARRAY BUFFER, cubeVertexIndexBuffer); setMatrixUniforms();<br>ql.drawElements(ql.TRIANGLES, cubeVertexIndexBuffer.numItems, ql.UNSIGNED\_SHORT, 0);  $m_1$ DonMatriv():  $\overline{\phantom{a}}$  $var$  xRot =  $\theta$ var xSneed =  $27<sub>1</sub>$ var yRot =  $\theta$ ;<br>var ySpeed = 39;  $var z = -8.0$ var filter =  $\theta$ : var currentlyPressedKeys =  $\{ \}$ : function handleKeyDown(event) {<br>currentlyPressedKeys[event.keyCode] = true; if (String.fromCharCode(event.keyCode) == " $F$ ") { filter += 1;<br>if (filter == 3) {<br>filter = 0; )<br>
Elements Console Sources Network Performance Memory Application Security Lighthouse -<br>
function handleKeyUp(event) {<br>
currentlyPressedKeys[event.keyCode] = false: R il Elements Console Sources Network Performance Memory Application Security Lighthouse function handleKeys() {<br>if (currentlyPressedKeys(33)) {<br>// Page Up<br>z = 0.05; )<br>if (currentlyPressedKeys[38]) {<br>// *Up cursor key*<br>xSpeed -= 1; xSpeed -= 1;<br>}<br>if (currentlyPressedKeys[40]) {<br>// Down cursor key<br>xSpeed += 1;<br>} }<br>if (currentlyPressedKeys[34]) {<br>// Page Down<br>z += 0.05; }<br>if (currentlyPressedKeys[37]) {<br>// Left cursor key<br>ySpeed == 1;  $var$  lastTime = 0: )<br>if (currentlyPressedKeys[39]) {<br>// Right cursor key<br>vSpeed += 1; function animate()  $\ell$ nction animate() {<br>var timeNow = new Date().getTime();<br>if (lastTime != 0) {<br>var elapsed = timeNow - lastTime; }<br>if (currentlyPressedKeys[38]) {<br>// Up cursor key<br>xSpeed -= 1;  $r$ Cube  $r = \sqrt{25}$  w also red)  $\ell$  1000.0. xspeed -= 1;<br>}<br>if (currentlyPressedKeys[40]) {<br>// Down cursor key<br>xSpeed += 1;<br>}  $xRot \leftarrow (xSpeed * elapsed) / 1000.0;$ <br> $vRot \leftarrow (vSoed * elapsed) / 1000.0;$ )<br>lastTime = timeNow:  $\rightarrow$ function tick()  $\ell$ iction tick() {<br>requestAnimFrame(tick);<br>handleKeys();<br>drawScene();<br>animate(); var lastTime =  $\theta$ : function animate() {<br>var timeNow = new Date().getTime();<br>if (lastTime != 0) {<br>var elapsed = timeNow - lastTime;  $\sim$ function webGLStart() {<br>var canvas = document.getElementById("4: remote controled textured Toroid");<br>initEL(ramous).  $rCube = (75 * elapsed) / 1000.0;$ initShaders()<br>initShaders()<br>initBuffers();  $xRot += (xSpeed * elapsed) / 1000.0;$ <br> $yRot += (ySpeed * elapsed) / 1000.0;$ gl.clearColor(0.0, 0.0, 0.0, 1.0);<br>gl.enable(gl.DEPTH\_TEST);  $lastTime = timeNow;$  $\sim$ document.onkeydown = handleKeyDown; function tick() { cument.onkeyup = handleKeyUp; .<br>Small to Leb Se requestAnimFra<br>handleKeys();<br>drawScene();<br>animate(): tick(); tick();<br>}<br></script><br></head><br>+/head><br>></html><br>+/html>

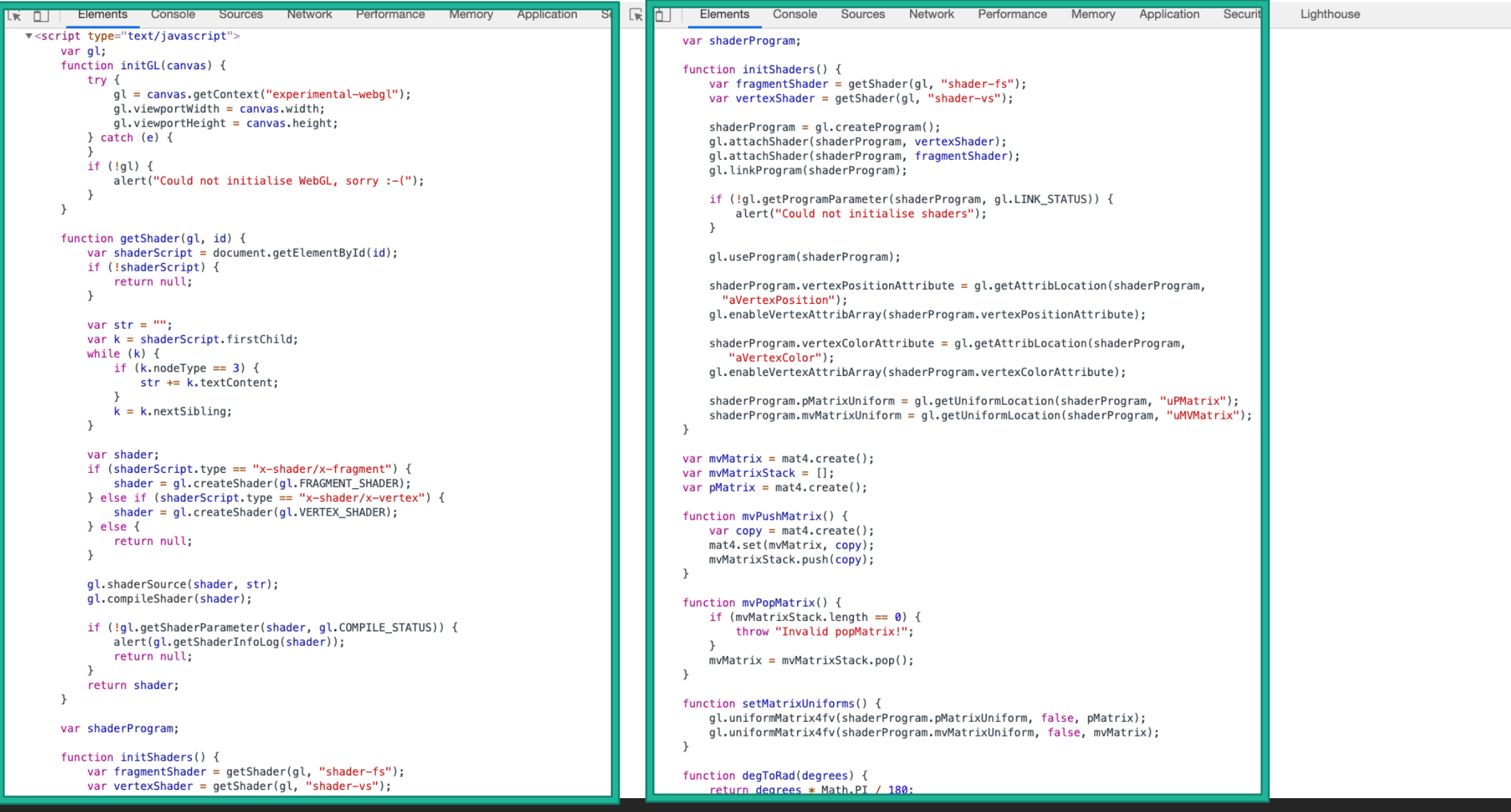

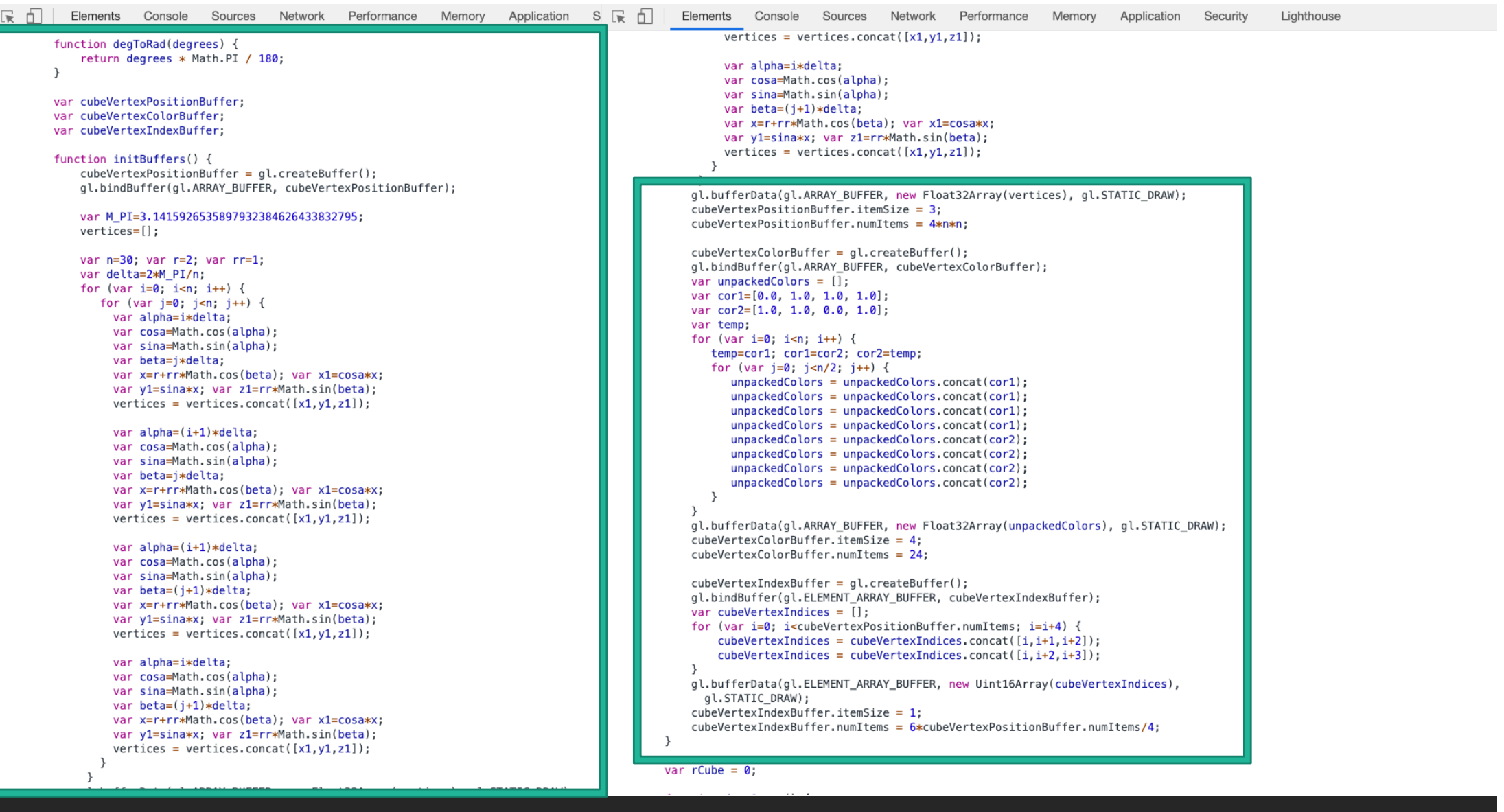

PSI3572 OPENGL / WEBGL - HANDS ON 2020 Marcio Lobo Netto 17

 $\overline{\phantom{a}}$ nuur var  $rCube = 0$ ; function drawScene() { gl.viewport(0, 0, gl.viewportWidth, gl.viewportHeight); gl.clear(gl.COLOR\_BUFFER\_BIT | gl.DEPTH\_BUFFER\_BIT); mat4.perspective(45, gl.viewportWidth / gl.viewportHeight, 0.1, 100.0, pMatrix); mat4.identity(mvMatrix); mat4.translate(mvMatrix, [0.0, 0.0, -8.0]); mat4.rotate(mvMatrix, degToRad(xRot), [1, 0, 0]); mat4.rotate(mvMatrix, degToRad(yRot), [0, 1, 0]); mvPushMatrix(); mat4.rotate(mvMatrix, degToRad(rCube), [0.5, 0.5, 0]); gl.bindBuffer(gl.ARRAY\_BUFFER, cubeVertexPositionBuffer); gl.vertexAttribPointer(shaderProgram.vertexPositionAttribute, cubeVertexPositionBuffer.itemSize, gl.FLOAT, false, 0, 0); gl.bindBuffer(gl.ARRAY BUFFER, cubeVertexColorBuffer); gl.vertexAttribPointer(shaderProgram.vertexColorAttribute, cubeVertexColorBuffer.itemSize, gl.FLOAT, false, 0, 0); gl.bindBuffer(gl.ELEMENT\_ARRAY\_BUFFER, cubeVertexIndexBuffer); setMatrixUniforms(); gl.drawElements(gl.TRIANGLES, cubeVertexIndexBuffer.numItems, gl.UNSIGNED\_SHORT, 0); myPopMatrix():  $\overline{\phantom{a}}$ var  $xRot = 0$ ; var  $xSpeed = 27;$ var  $yRot = 0$ ; var ySpeed =  $39$ ;  $var z = -8.0$ ; var filter =  $0$ ; var currentlyPressedKeys =  $\{\}$ ; function handleKeyDown(event) { currentlyPressedKeys[event.keyCode] = true; if (String.fromCharCode(event.keyCode) == "F") { filter  $+= 1$ ; if (filter ==  $3)$  { filter =  $0$ :  $\rightarrow$  $\mathbf{r}$ PSI3572 OPENGL / WEBGL - HANDS ON 2020 Marcio Lobo Netto 18

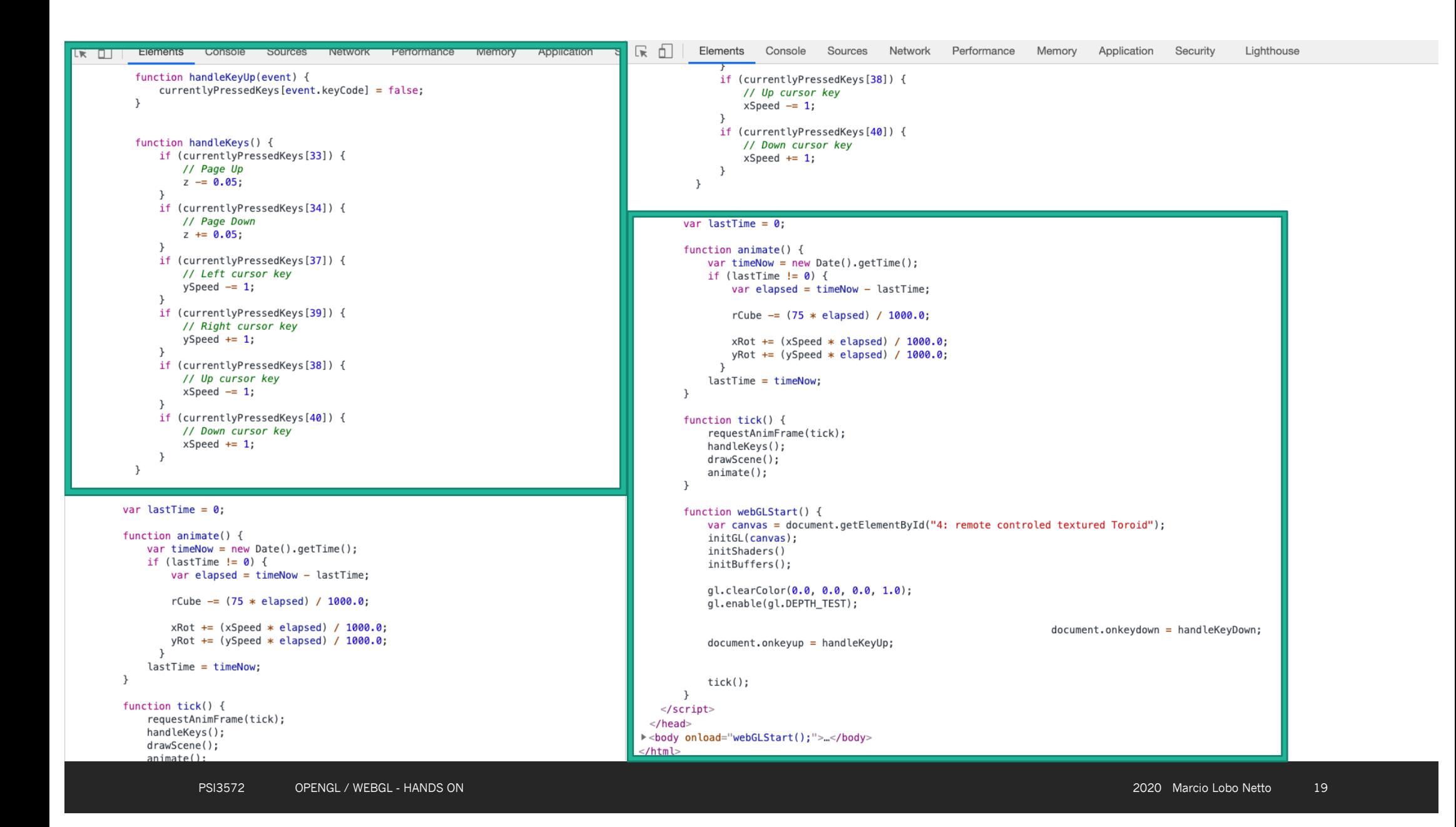

#### Homework

Implemente em WebGL e faça upload do Código no e-disciplinas. Sugestão

- 2 Objetos (cubo, cilindro, piramide, …) animados (girando / se deslocando / pulsando)
	- Sem controle do usuário na animação
	- Com controle do usuário na animação (via painel ou interação com mouse)
	- Sem controle de navegação na cena (observador parado)
	- Com controle de navegação na cenas (via painel ou interação com mouse)
- Numa tela com
	- Painel principal (canvas): cena animada
	- Painel secundário (controle / status): informações e controles da animação e do rendering

#### Conclusão

#### Discussão